## **METAR and TAF added to the airport tooltip in OPS**

| <b>CYYT</b> St John's International                                                                                                    |
|----------------------------------------------------------------------------------------------------|
| Airport category: A                                                                                                    |
| Sunrise: 08:03 UTC (05:33 LT)                                                                                                    |
| Sunset: 22:51 UTC (20:21 LT)                                                                                                    |
| Open: All day                                                                                                    |
| <b>METAR:</b><br>CYYT 062000Z CCA 06012KT 3/4SM R11/4500V6000FT/U<br>R16/5500V6000FT/U-DZ BR OVC002 02/02 A2985 RMK FG5ST3<br><b>SLP114</b>                                                                                                    |
| TAF (6 May - 7 May):<br>TAF CYYT 061738Z 0618/0718 05012KT P6SM SCT003 BKN012<br>OVC110<br>TEMPO 0618/0622 3SM -DZ BR BKN003 OVC012<br>BECMG 0619/0621 07010KT<br>FM062200 09010KT 2SM -DZ BR BKN003 OVC120<br>FM070900 11010KT 2SM -DZ BR BKN003 OVC080<br>FM071200 09012KT 4SM-DZ BR OVC004<br>TEMPO 0712/0715 P6SM NSW BKN010<br>FM071500 11012KT P6SM BKN010<br>RMK NXT FCST BY 070000Z |
| Changes history:<br>DATE<br><b>VALUE</b><br>PERSON                                                                                                    |
| 20:54 UTC<br><b>Thomas Delta</b><br><b>CREATED/CURRENT</b><br><b>YYT</b><br>694455479<br>06-May                                                                                                    |
| COPY TO CLIPBOARD                                                                                                    |
| Fri<br>07 May<br>03:00<br><b>CYYT</b><br><b>KEWR</b><br>06:00<br>03:00                                                                                                    |

Weather reports presented in the airport tooltip

**METAR** and **TAF** weather reports have been added to the tooltip which shows up when you hoover the mouse cursor over the airport code (ADEP, ADES, ALTN and ALTN2) in **OPS** module.

**METAR** will be shown whenever it is available for the selected airport.

**TAF** will be shown whenever it is available for the selected airport, and the STD (for ADEP) or STA (for ADES) is within its validity period. To improve TAF readability, each of the Forecast Change Indicators will split the message into the new line.

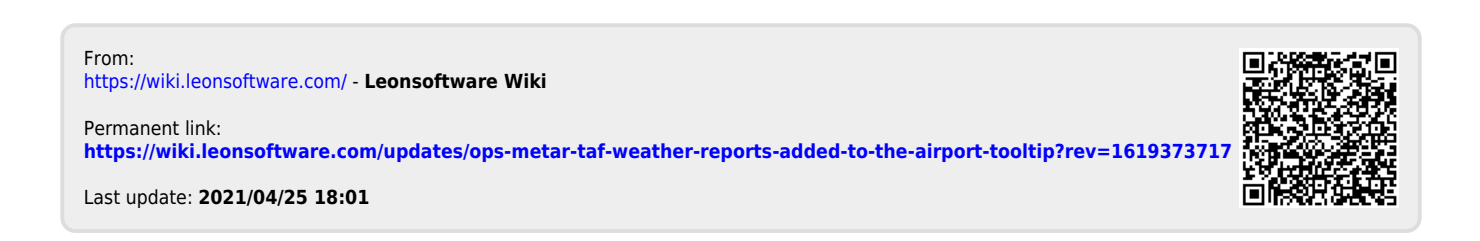